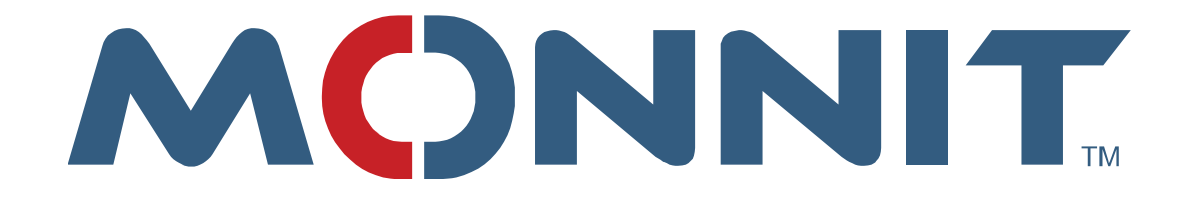

# **Real Time TCP Implementation Guide**

**Monnit Corporation**

**Version 1.5**

# **Contents**

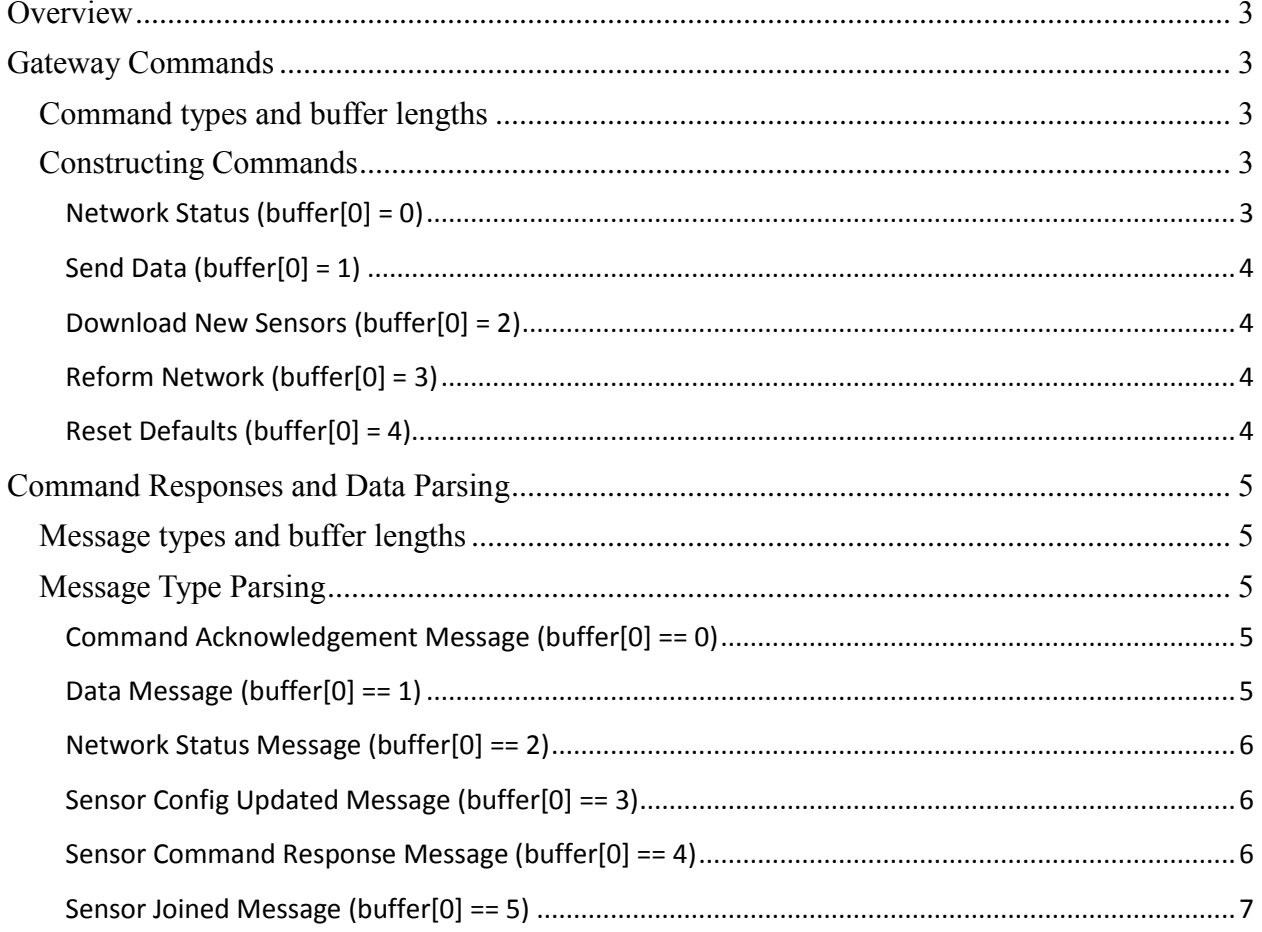

# <span id="page-2-0"></span>**Overview**

The gateway has a listener that will accept communication over a simple TCP socket. When enabled this listener default port is 3500 if needed this port can be configured to something else. Once the TCP socket is set up the gateway it can accept a small simple command set, it will also report any data messages received by the gateway allowing you to process messages as they are received directly from the sensors.

To implement software that communicates with the gateway to receive data messages you will need to implement at minimum the Network Status command. The gateway has a default socket timeout of 65 seconds. In order to continue to receive message from the gateway you will need to send a network status request within that timeout period or about once a minute. If at any point you detect that the socket has been closed or timed out you will need to instantiate a new connection with the gateway.

This binary API can be implemented in any code language. Monnit does have a Microsoft .Net Library that can simplify implementation if your implementation is using a compatible language. The same library is also available in source code to assist porting it to another language.

# <span id="page-2-1"></span>**Gateway Commands**

There are a few simple commands that can be sent to the gateway. Each command has the command type defined in the first byte of the command array that will be sent to the gateway.

# <span id="page-2-2"></span>**Command types and buffer lengths**

0 = Network Status Length =  $5$ 1 = Send Data Length  $= 1$ 2 = Download New Sensors Length = 1 3 = Reform Network Length = 1 4 = Reset Defaults Length = 1

# <span id="page-2-3"></span>**Constructing Commands**

Construction of each command type.

### <span id="page-2-4"></span>**Network Status (buffer[0] = 0)**

This command informs the gateway that it should report the status of the sensor network.

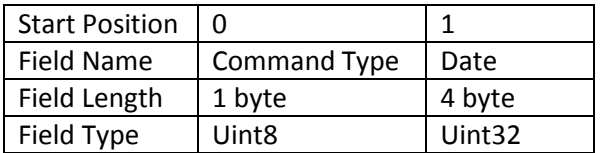

Command Type is the type of command being sent to gateway.

Date is the number of seconds since 1/1/2010 00:00:00 UTC time. Example: 189,302,400 represents the date 1/1/2016 00:00:00.

#### <span id="page-3-0"></span>**Send Data (buffer[0] = 1)**

This command informs the gateway to send any data in the message queue to the server without waiting for the standard gateway heartbeat to elapse.

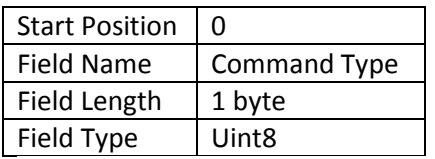

Command Type is the type of command being sent to gateway.

#### <span id="page-3-1"></span>**Download New Sensors (buffer[0] = 2)**

This command informs the gateway to request a new sensor list from the server without waiting for the standard network list heartbeat to elapse.

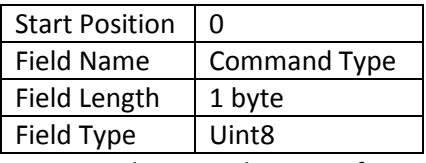

Command Type is the type of command being sent to gateway.

#### <span id="page-3-2"></span>**Reform Network (buffer[0] = 3)**

This command informs the gateway to reform the sensor network by choosing a new operating channel, clearing all sensors from the device list and requesting a new sensor list from the server.

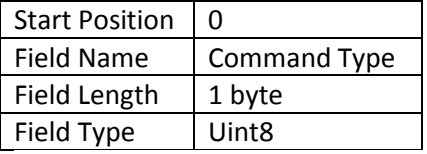

Command Type is the type of command being sent to gateway.

### <span id="page-3-3"></span>**Reset Defaults (buffer[0] = 4)**

This command informs the gateway to reset its configurations to factory default. This does not affect the sensor network settings. In some gateways the Real Time Interface is not enabled by default and you may have to access the gateway configurations to turn this interface back on.

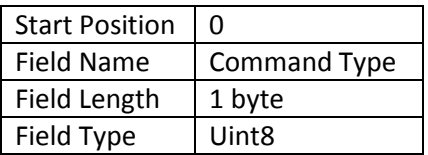

Command Type is the type of command being sent to gateway.

# <span id="page-4-0"></span>**Command Responses and Data Parsing**

Byte Array received is made of one or more messages. The composition of each message is defined by its message type, the first byte of the message indicates the type of message. (buffer[0] = messageType)

## <span id="page-4-1"></span>**Message types and buffer lengths**

```
0 = Command Acknowledgement Message
Length = 21 = Data Message
Length = variable
The length of the message is calculated by adding 11 bytes of static 
 information along with the dynamic length of the payload sent by the 
 sensor. The dynamic length of the payload is found in index 10 of the 
message byte array. 
 \text{(Length = 11 + buffer[10])}2 = Network Status Message
Length = 93 = Sensor Config Updated Message
Length = 64 = Sensor Command Response Message
Length = 75 = Sensor Joined Message
Length = 6
```
After we know the length of the first message stored in the received buffer we can process it then if needed repeat for the next message(s) in the buffer.

# <span id="page-4-2"></span>**Message Type Parsing**

Definitions for parsing each message type.

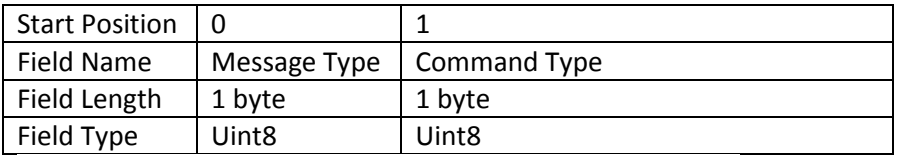

#### <span id="page-4-3"></span>**Command Acknowledgement Message (buffer[0] == 0)**

Message Type is the type of message received from gateway

Command Type is the type of message that was sent to the gateway that the gateway is now acknowledging

#### <span id="page-4-4"></span>**Data Message (buffer[0] == 1)**

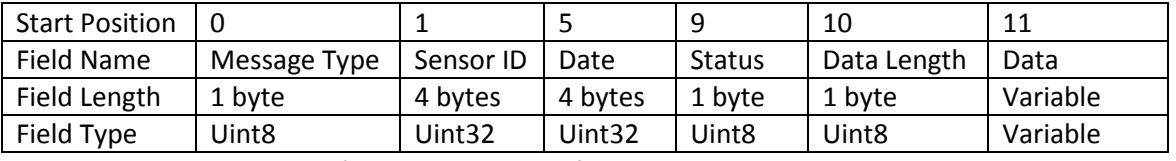

Message Type is the type of message received from gateway

Sensor ID is the unique numeric identifier of the sensor that sent the message.

Date is the number of seconds since 1/1/2010 00:00:00 UTC time.

Status holds flags indicating information about the sensor and is defined by the type of sensor reporting.

Data Length is the size of the data sent by the sensor and defines how much longer the message is.

Data holds the values sent from the sensor. Parsing of this field must be done based on the type of sensor that is sending the data.

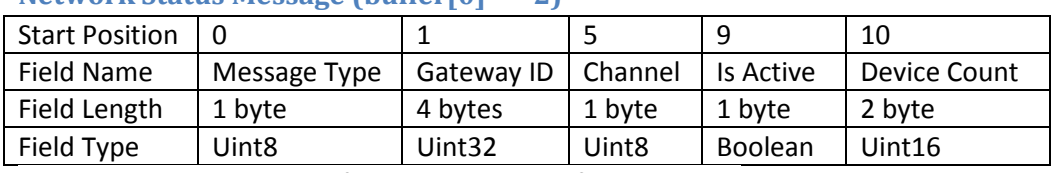

#### <span id="page-5-0"></span>**Network Status Message (buffer[0] == 2)**

Message Type is the type of message received from gateway

Gateway ID is the unique numeric identifier of the gateway that sent the message.

Channel indicates which channel the gateway is operating on.

Is Active indicates if the gateway is ready to receive messages from the sensors.

Device Count indicates the number of devices assigned to the gateway.

#### <span id="page-5-1"></span>**Sensor Config Updated Message (buffer[0] == 3)**

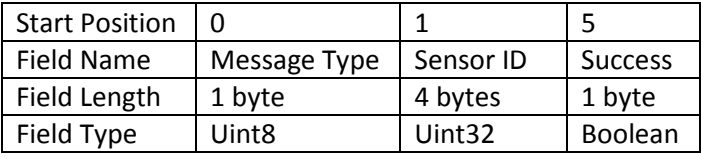

Message Type is the type of message received from gateway

Sensor ID is the unique numeric identifier of the sensor that sent the message.

Success indicates if the configuration write was successful or not.

#### <span id="page-5-2"></span>**Sensor Command Response Message (buffer[0] == 4)**

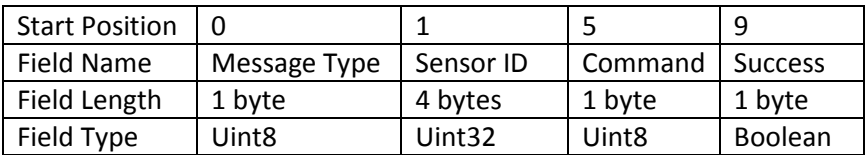

Message Type is the type of message received from gateway

Sensor ID is the unique numeric identifier of the sensor that sent the message.

Command the type of command the sensor is acknowledging

Success indicates if the command was successful or not.

<span id="page-6-0"></span>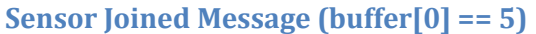

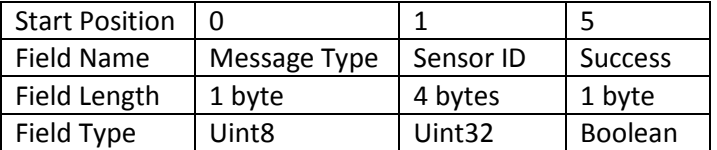

Message Type is the type of message received from gateway

Sensor ID is the unique numeric identifier of the sensor that sent the message.

Success indicates if the sensor was sent an acknowledgement that it was allowed to join.